**Slow Proc**

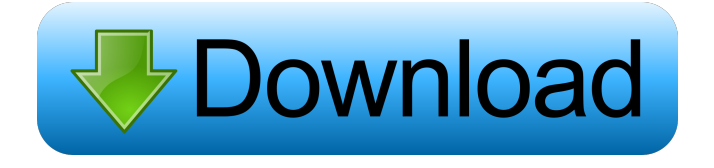

# **Slow Proc Crack + Activation Code Free [Mac/Win] [Updated] 2022**

Free software with Free and Open Source license. This is a freeware utility to increase the load on the CPU, to free it or just to waste some time. It contains no settings, it's just a small and fast application to increase the load of the CPU, and to free it. It does not use system resources. Since installation is not a prerequisite, you can just drop the program files somewhere on the hard disk and run the executable file immediately. Alternatively, you can move Slow Proc to a USB flash disk or similar storage unit, in order to use it on any machine with minimum effort. An important aspect to keep in mind is that the Windows Registry does not get new entries, and files are not kept on the hard disk after removing the utility. The interface is based on a small window with an uncomplicated structure, where you can specify the sleep and delay time. All you have to do is click the "Run" button to initialize Slow Proc. The free and used CPU are displayed on the bottom part of the screen, in percentage values. In addition, you can access the About panel to view system information (e.g. OS ID, CPU ID, usage and frequency, physical memory, commit charge) and memory status (e.g. allocated memory count, total uncommitted memory, overhead). There are no other options available through this tool. Slow Proc does not put a strain on system resources, since it uses very low CPU and RAM. It has a good response time and doesn't cause Windows to hang, crash or pop up error dialogs. We haven't come across any problems in our tests. On the downside, Slow Proc has not been updated for a long time, and it does not work properly on newer operating systems. System Requirements Windows XP and higher are supported. To uninstall or reinstall Slow Proc: Uninstall Slow Proc: 1. Open the Start menu, then click Control Panel. 2. Select Add or Remove Programs in the Control Panel. 3. Locate and click Slow Proc. 4. On the "Details" tab, click the "Uninstall" button. 5. Click OK to begin the uninstall process. Reinstall Slow Proc: 1. Open the Start menu, then click Control Panel. 2. Select Add or Remove Programs in the Control Panel. 3. Locate and click Slow Proc. 4. On the

## **Slow Proc Crack Serial Key (Latest)**

"Slow Proc" is a small and portable utility designed to load the CPU more rapidly. As such, it should increase the speed of your computer as well as allow it to cool down. In addition, it lets you make a "sleep" command by clicking the mouse. While other similar programs have a complex interface with many settings, Slow Proc is designed to make the operation easy and clean. All you have to do is click the Run button, and the app will do the rest. You can also specify the seconds of sleep or delay time. Slow Proc supports several operating systems, including Windows XP, Windows Vista, Windows 7, Windows 8 and Windows 10. The app works in dual-screen mode, and features a full-screen interface. After installation, the program won't take up any additional space on your hard disk, and it won't modify any other registry keys. The simplicity of Slow Proc should allow you to set the computer to sleep more often and save a good chunk of energy. Features of Slow Proc include: Supports Windows XP and higher, from Windows 2000 and

Windows Server 2003 up to Windows 10 Works in full-screen mode Sleeps the computer in the time specified with a clear interface Dismisses the program by pressing the Esc key or clicking the x in the corner Supports several platforms: Windows XP, Windows Vista, Windows 7, Windows 8 and Windows 10 Accepts a delay time and sleep time Has a run button which loads the computer more slowly, allowing you to make the computer sleep by using your mouse Has a On/Off button which stops the "sleep" function Is very lightweight and doesn't put a strain on your system resources Doesn't show errors on the screen In order to use Slow Proc, you will need the following files: Notes: If your computer is already set to sleep, or if it hasn't been able to sleep for a while, you can use the "Quit" button in the lower right corner to initiate the sleep command. If you can't click the Run button, check if you have hidden "new" processes, as a hidden process might prevent the program from running. If the program gets stuck after starting, try to quit it and reopen it again. Use the Windows Memory Diagnostic tool to repair problems with virtual memory. Click here to download the 1d6a3396d6

### **Slow Proc Free Registration Code**

Runs Windows slowly without a splash screen. Slow speed is highly compatible with Windows, and it will help you to speed up Windows when using it. The only drawbacks are that the file system will get updated only at the end of the process and the Windows Registry is not initialized. Ideal for use as a screensaver, an application for use as a timewaster in study, and for long periods of time. Slow Proc Screenshots Slowing down the computer for fun or for use as a screensaver. Slow Proc Requirements You will need the following software components to run the program: License: Software itself is free to download and use. The author did not require any licensing fees, but we may receive a commission if you buy any of the apps we recommend. Thank you in advance for your support! Download Slow Proc The program is available in portable format and can be transferred to the USB storage unit at any time. The zip archive can be downloaded to your computer through the link on the top of this page. If you cannot use a USB flash drive with the Slow Proc program, you can save the program files on the hard disk. The full version of the program is just 1.6 MB. Slow Proc can run on all Windows versions from Windows XP to Windows 10. It is recommended to keep the utility on your computer to utilize the maximum performance of your hardware and to allow you to modify the sleep and delay time whenever needed. The portable version contains additional data that is not available in the full version. It consists of the following: The program files. The portable version only requires 3.8 MB of hard disk space. The installation is not a prerequisite, and the program files can be downloaded and used without any prior registration. The portable version is an easy and fast solution for storage and use, because it is portable and ready to use. Portable version of the Slow Proc software. Portable version of the Slow Proc software. Why to use Slow Proc? You may want to use Slow Proc for a variety of reasons. However, we can suggest it as a time-waster to speed up the computer in use for some specific applications. It helps you to pass the time at work. The app may be useful if you want to use it as a screensaver. You may be looking for a tool to prevent Windows from

## **What's New in the?**

Slow Proc (Application Configuration File) is a small, portable and simple application for increasing the load of the CPU and for freeing it. The installed files are not kept on your hard disk after removing the utility. XDA Developers was founded by developers, for developers. It is now a valuable resource for people who want to make the most of their mobile devices, from customizing the look and feel to adding new functionality.Are you a developer?Q: Why would a modern government create a gerrymandered map? Germany's current constitution was adopted in 1949. They're based on the old state of the Württemberg, and is called Württemberg model. In 2015, a constitutional court said that the electoral districts should have been redrawn before the next election, as it would violate basic rights, including freedom of assembly. The final solution was to adopt a new, more progressive model, where each state has its own rules. It was

also decided that they would not draw the electoral districts themselves, but let a commission draw the districts. The same commission also came up with a number of other changes, like changing the name of the Lander from "Landschaften" (state) to "NUTS" (regions). The popular-vote for the new districts for the Bundestag was 52.9% for the Social Democratic Party (Sozialdemokratische Partei Deutschlands, or SPD), 19.6% for the CDU/CSU, 17.5% for the Left Party, 13.9% for the Green Party, 5.6% for the FDP, 1.6% for the Alternative for Germany (AfD), 1.2% for the Pirate Party, 0.9% for the Free Democratic Party, and 3.6% for other parties. My question is: Why would a modern government enact a map which had been gerrymandered by a 17th century ruler? A: You are assuming the US Government would be the one to draft and enact such a law and the reasoning is that they are a "modern" government. That is not the case. When the US Supreme Court had a 2 to 1 majority of conservative judges in 2009, they passed a law that was explicitly written by a conservative jurist and intentionally enacts a constitutional amendment to overturn Roe v Wade. That law passed without the two liberal judges voicing a disagreement with the law. They didn't even read it. The two liberal judges passed along the law. The two liberal judges didn't even read it, they don't understand it and don't know what it means. So the idea that the US Government would write an Act such as what you propose, that could change the country's geography is very much out of the realm of possibility. It might

# **System Requirements:**

Supported OS: Windows 7 / Windows 8 / Windows 8.1 / Windows 10 Mac OS X 10.9 or newer Processor: Intel Core 2 Duo 2.4 GHz or better Memory: 1 GB or more Graphics: Microsoft DirectX 9 graphics card Hard Disk: 2 GB or more Sound Card: Supports DirectSound Internet Connection: Broadband Internet connection Mouse: Mouse with at least two buttons and scroll wheel Keyboard: Keyboard with arrow keys and backspace Additional Notes: This game is Region

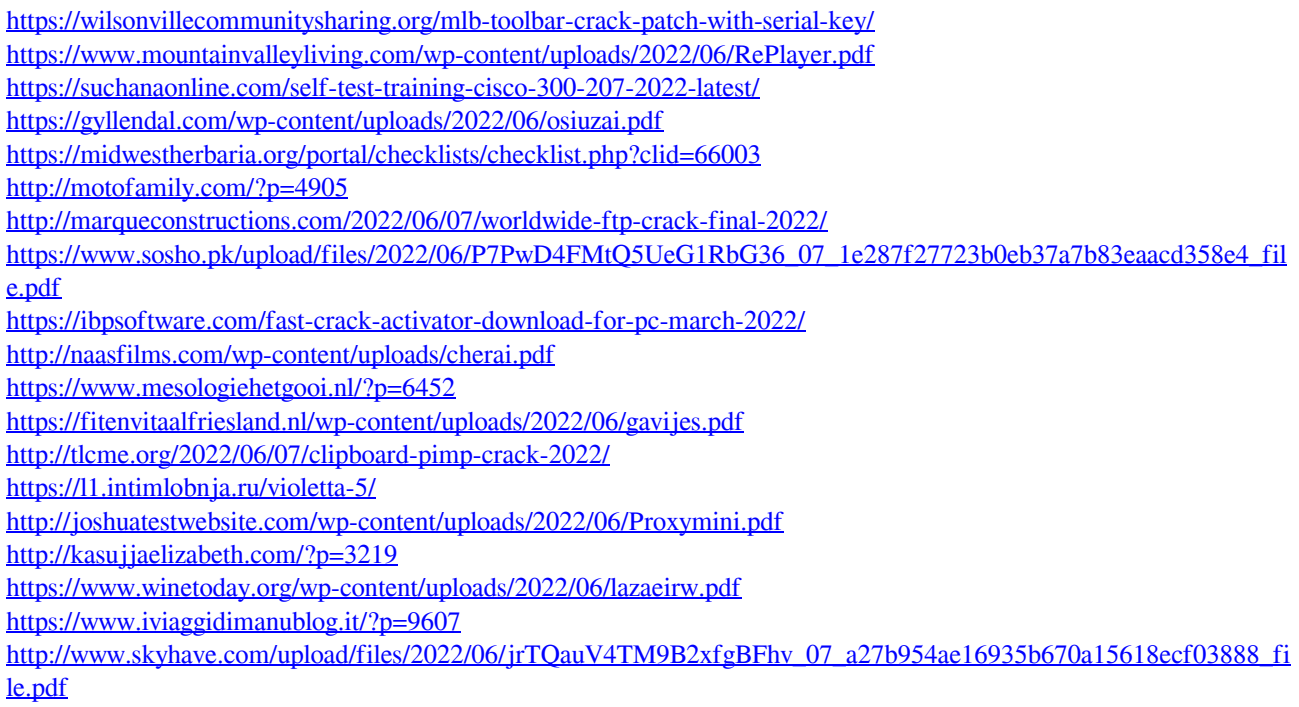

<https://jujitsu.pl/cinematic-studio-crack-with-license-key-free-pc-windows-updated-2022/>